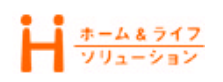

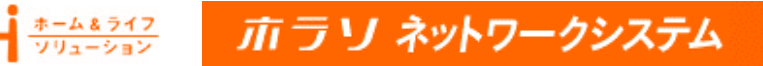

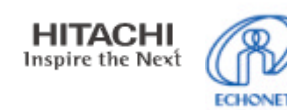

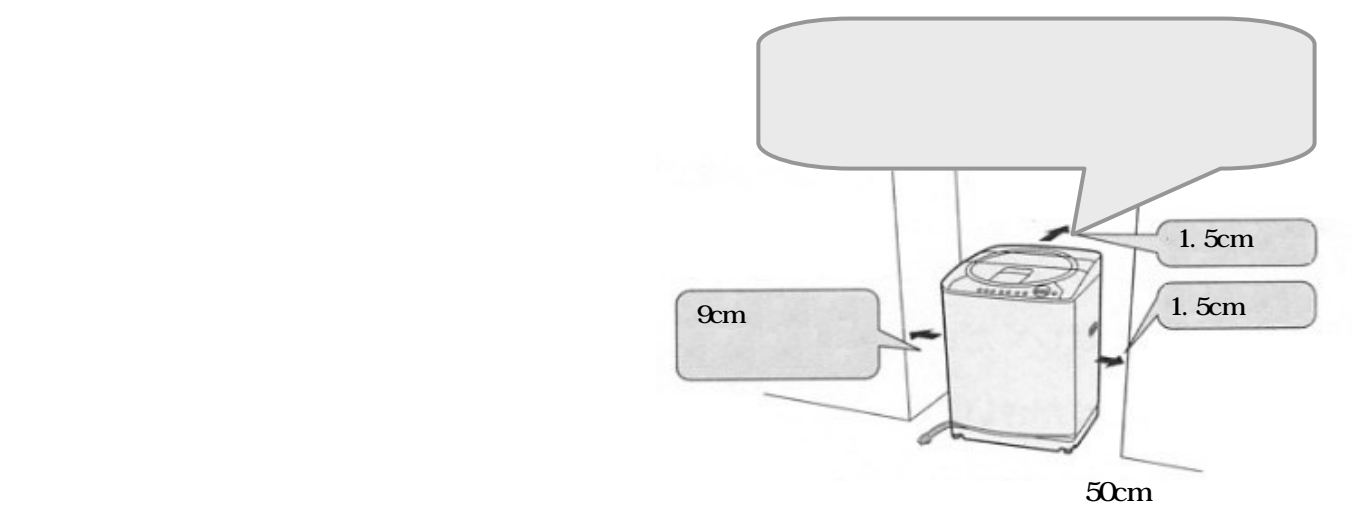

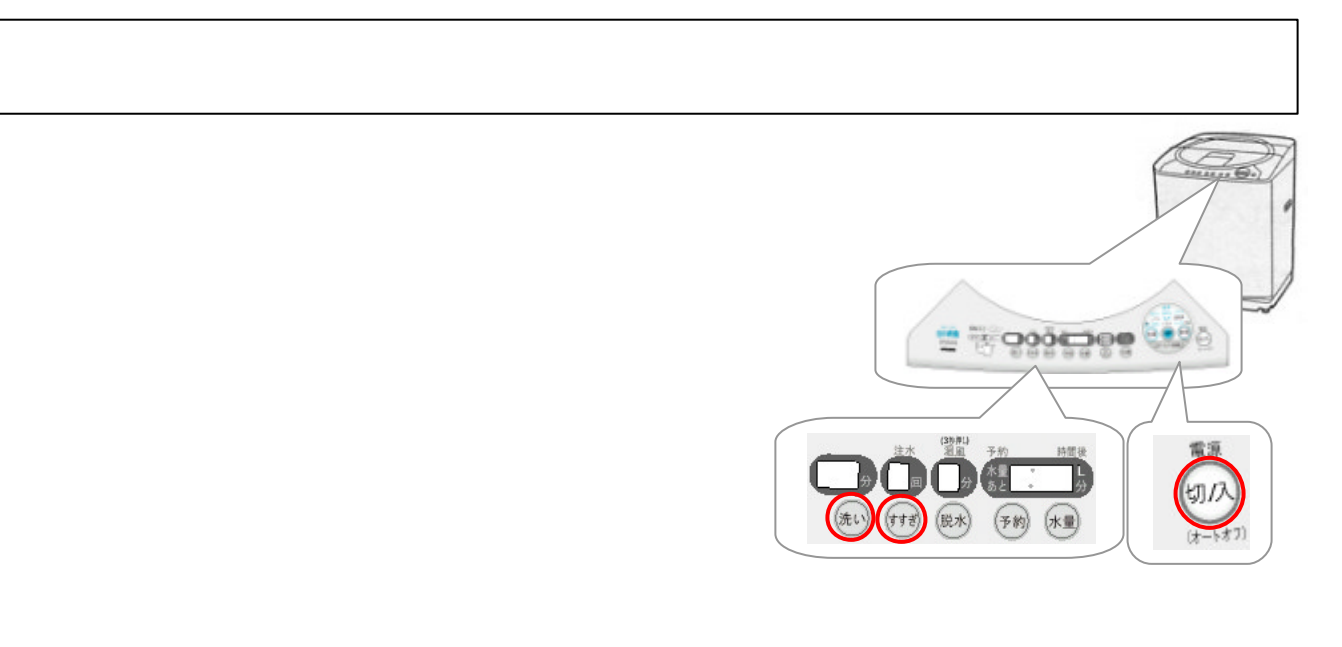

 $\bm{0}$ 

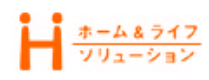

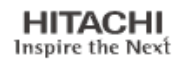

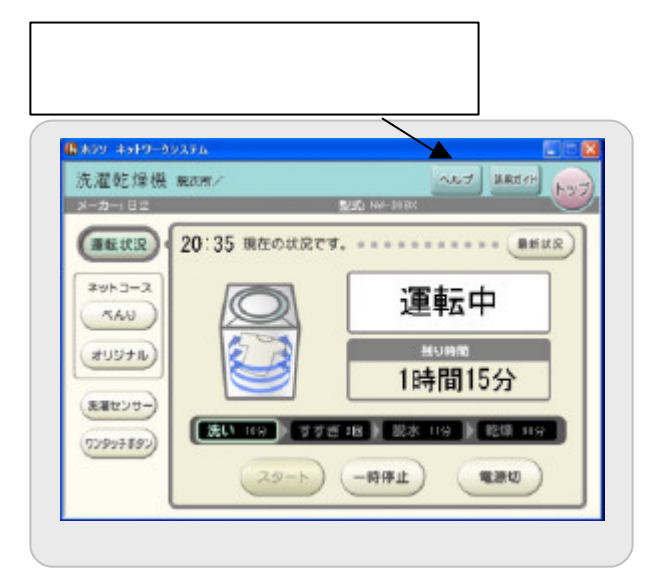

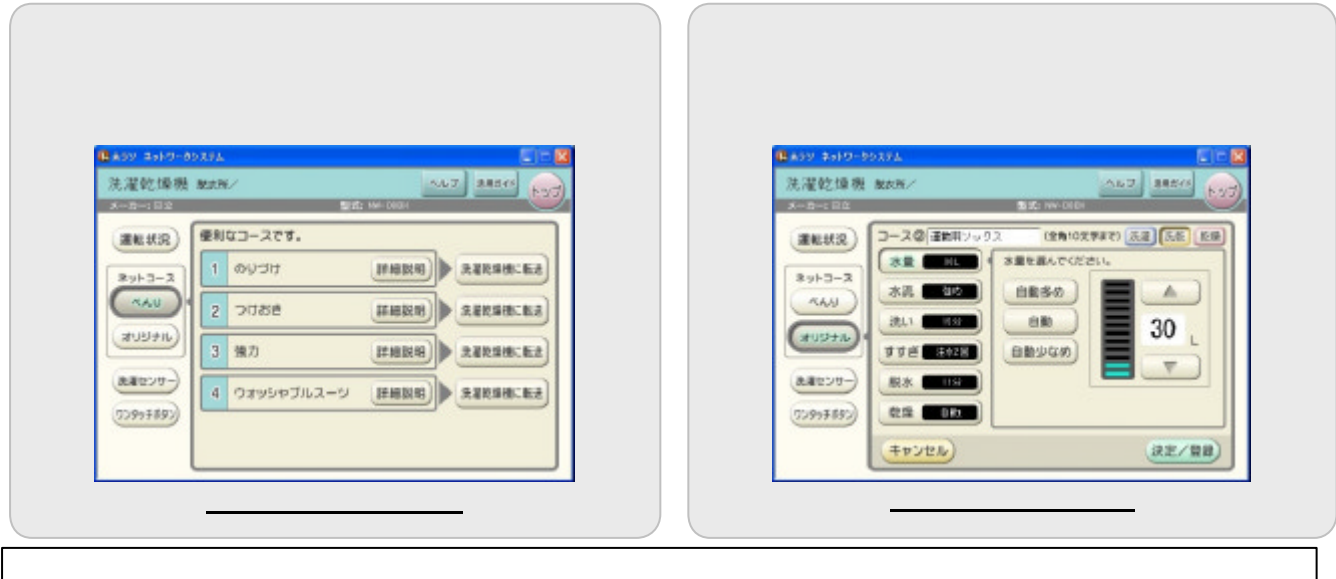

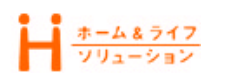

## ホラリ ネットワークシステム

**HITACHI** Inspire the Next

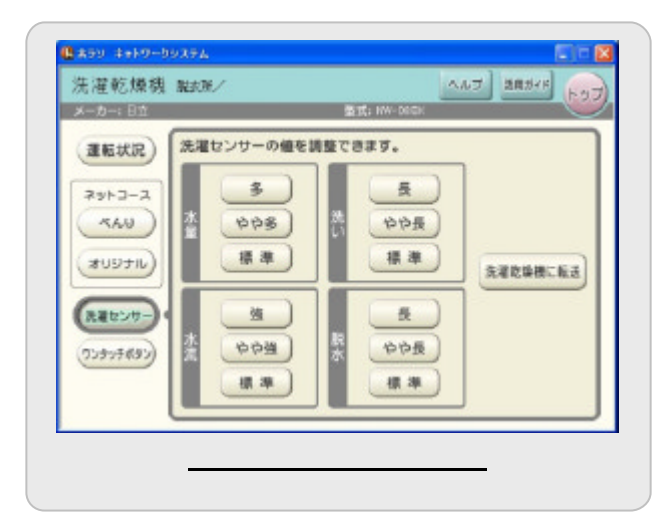

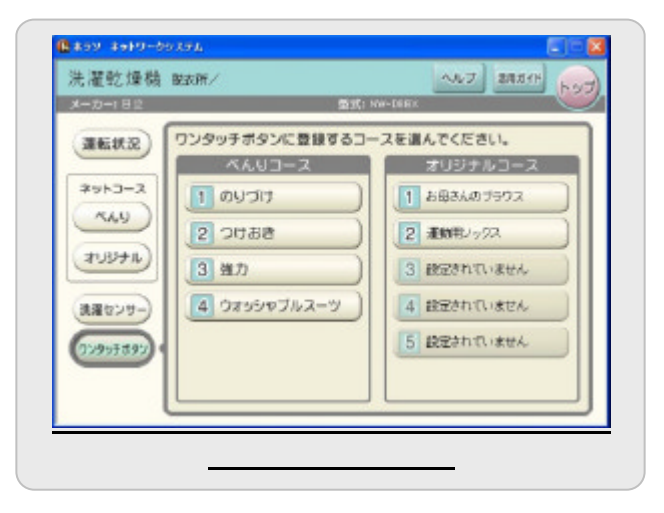

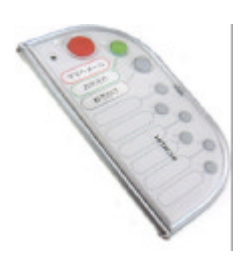

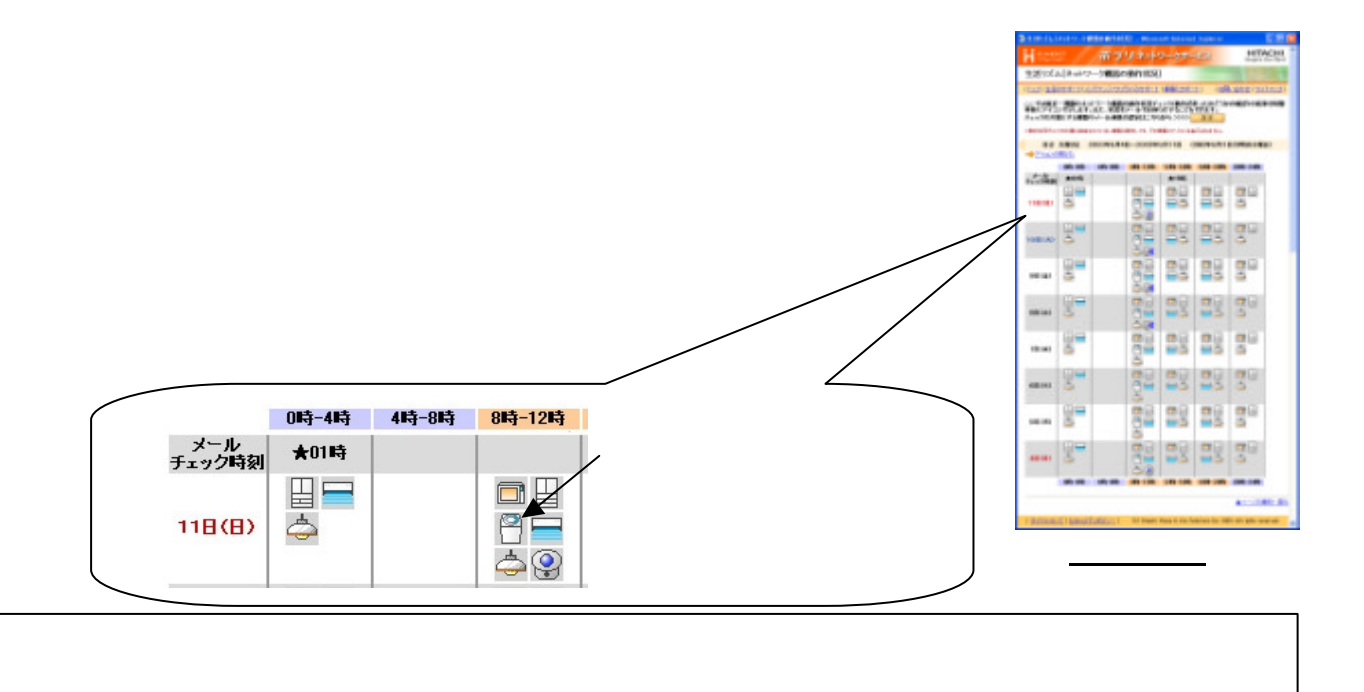

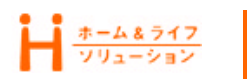

- ホラリ ネットワークシステム

 $\mathbf 1$ 

kWh

**HITACHI**<br>Inspire the Next

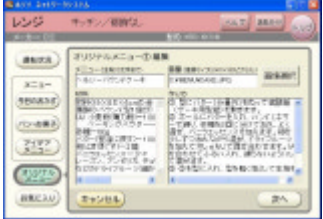

オリジナルメニューの編集

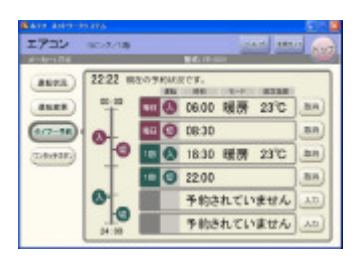

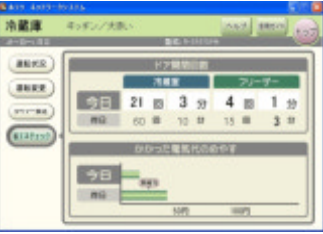

省エネチェック

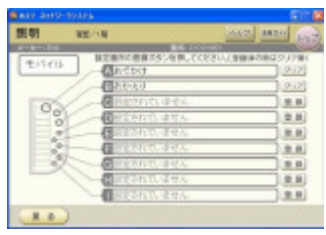

ワンタッチボタン登録

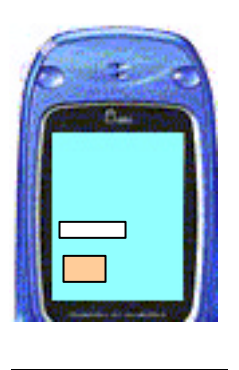

http://ns.horaso.com 900 17:30

 $\text{EGAONET}$  (  $\left( \frac{R}{2} \right)$ 

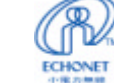